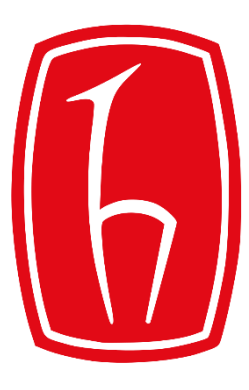

#### Hacettepe University

Computer Engineering Department

# Programming in **P** python

BBM103 Introduction to Programming Lab 1 Week 4

Fall 2018

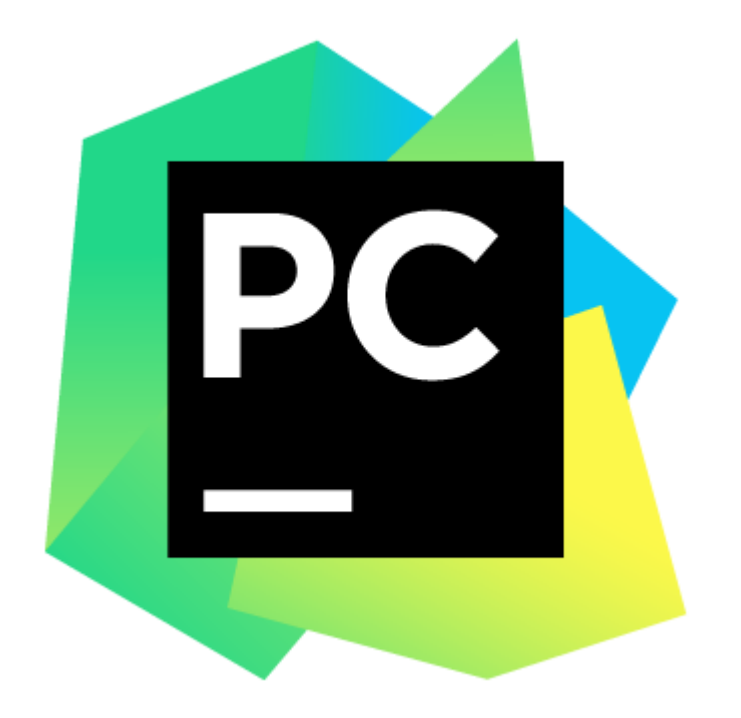

### Install PyCharm

Download Link : https://www.jetbrains.com/pycharm-edu/download/#section=windows Guide : https://www.jetbrains.com/help/pycharm/quick-start-guide.html

### Writing Your First Program

• Example 1: **printing output**

print ('Hello, World!')

New function: print()

• Example 2:

 $language = "Python programming language"$ print (language)

• Example 3: **printing multiple lines**

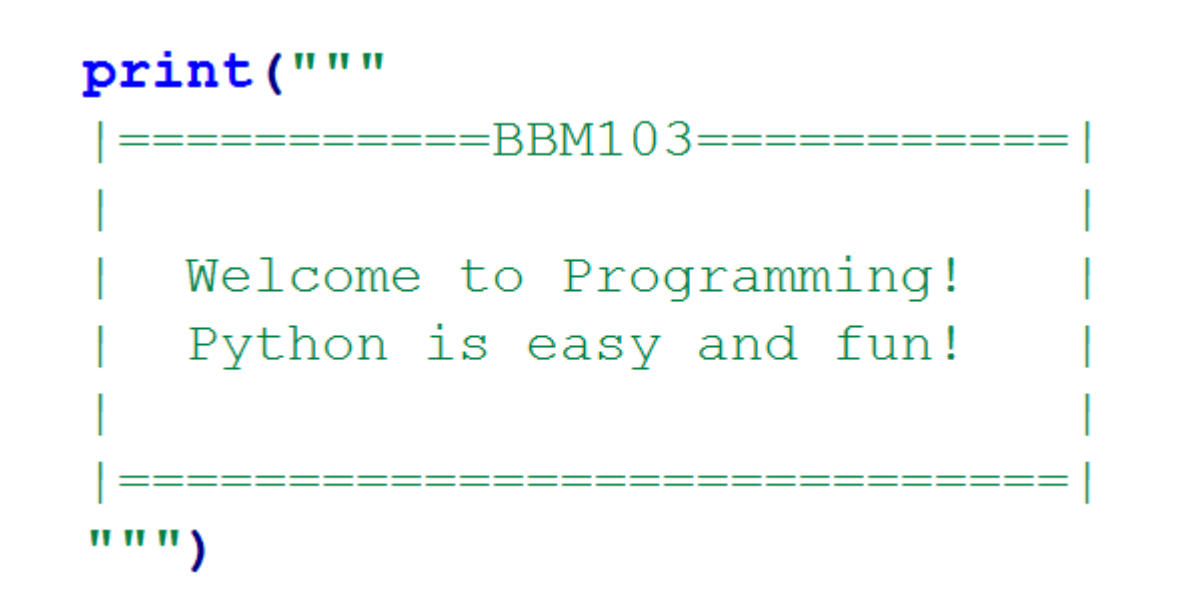

• Example 4: **customizing the separator between printed items**

 $print("L", "i", "n", "u", "x", sep=".")$  $print(*"Linux", sep="."$ 

• Output of both lines:  $L.i.n.u.x$ 

# Taking Input

#### • Example 5: **taking the input as a string**

name = input ("What is your name? ")  $print("Hello", name, end="! \n'']$ 

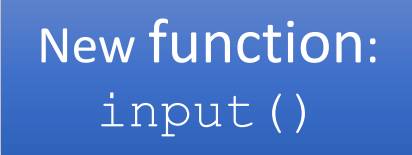

• Example 6: **converting the input to integer**

number =  $int (input("Please enter a number: "))$ print ("The square of the number: ", number \*\* 2)

New function: int()

*# We can do the same operation with pow() function: pow(number,2)*

• Example 7:

 $number1 = int(input("Enter the first number: "))$  $number2 = int(input("Enter the second number: "))$  $print(number1, "+", number2, "-", number1 + number2)$ 

• Example 8: **formatting output**

New function: str.format()

 $\text{url} = \text{input}$  ("Please enter the url") **print("**Error! Google Chrome couldn't find {} ".format(url))

• Example 9: **formatting output**

 $print('()$  and  $\{1\}'$ . format ('Tom', 'Jerry'))

• **Output: Tom and Jerry**

## Control Flow - Branching

The simplest branching statement is a **conditional**. <condition> has a value True or False. <expression> is evaluated if <condition> is True.

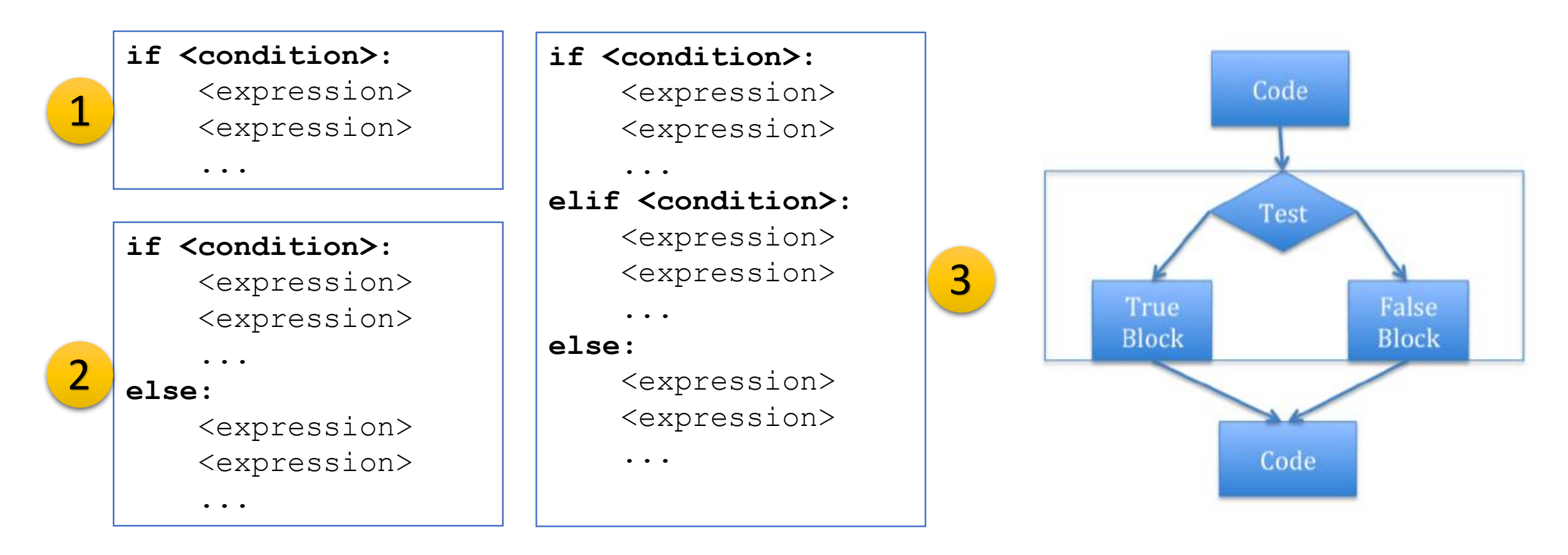

• Example 10: **control flow**

```
question = input ("Please enter a fruit name: ")
if question == "apple":
    print ("Yes, apple is a fruit")
elif question == "banana":
    print ("Yes, banana is a fruit")
elif question == "strawberry":
    print ("Yes, banana is a fruit")
else:
    print("Your input " + question + " isn't a fruit.")
```
'==' is a comparison operator as opposed to '=' sign which is an assignment operator. **!**

• Comparison operators in Python:

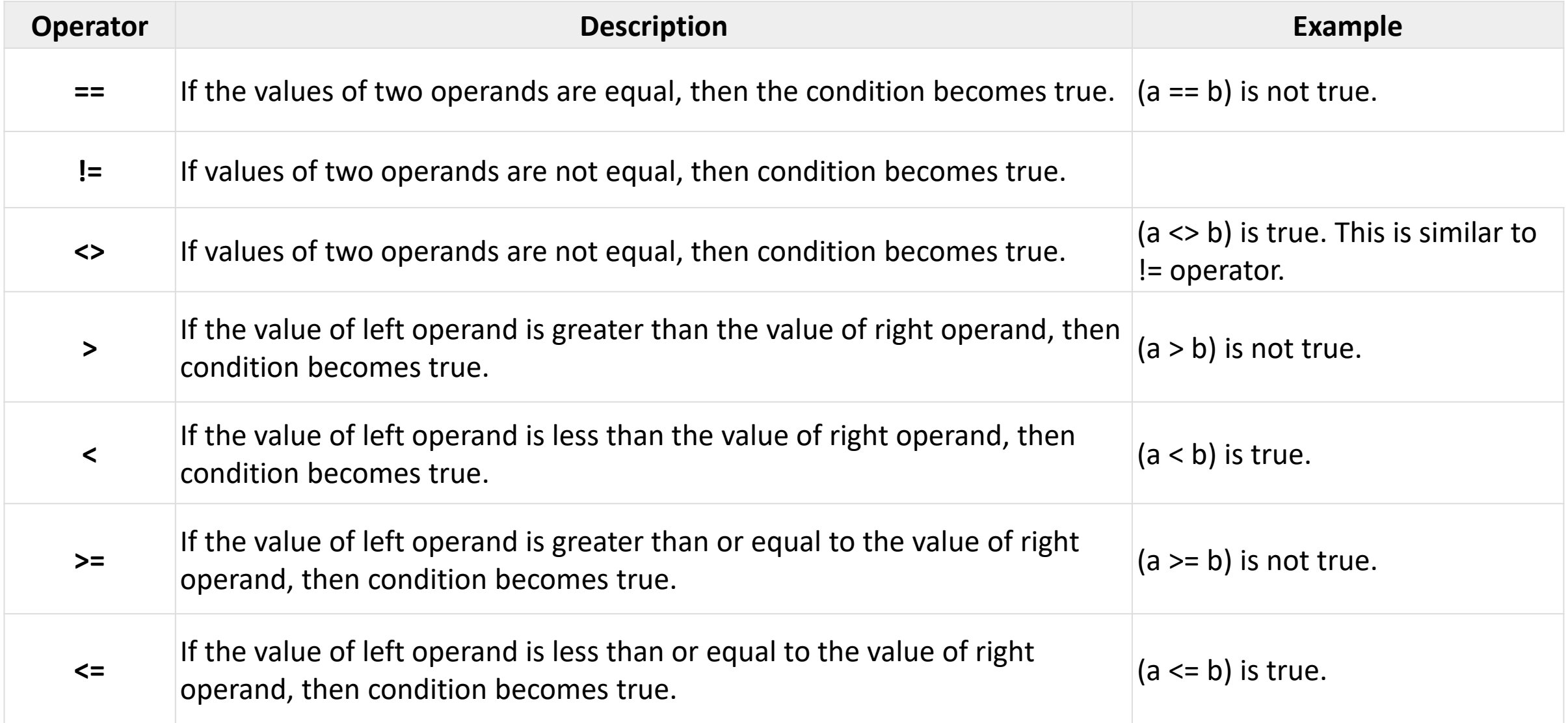

#### • Example 11: **control flow continued**

```
username = input ("Your username: ")len()
password = input ("Your password : ")total weight = len(username) + len(password)message = "Your username and password has a total of \{ characters!"
print (message.format (total weight))
if total weight > 40:
    print ("The total length of your username and password ",
          "should not exceed 40 characters!")
else:
    print ("Welcome to the system!")
```
New function:

#### len() returns the length of its argument.

#### • Example 12: **control flow continued – checking if two numbers are divisible**

```
number1 = int (input("Please enter the number to be divided: "))number2 = int (input ("Please enter the divisor: "))if number1 \text{\textdegree} number2 == 0:
    print("{} can divide {} without a remainder!".format(number2, number1))
else:
    print("{} can't divide {} without a remainder!".format(number2, number1))
```
#### **'%' is a modulus operator** which divides the left hand operand by the right hand operand and **returns the remainder**.

# Command-line Arguments in Python

- Python provides a **getopt** module that allows you to use command line arguments.
- To access to any command-line argument you should use **sys** module.
- This modules provides two functionalities:
	- **1. sys.argv** is the list of command-line arguments
	- **2. len(sys.argv)** is the number of command-line arguments.

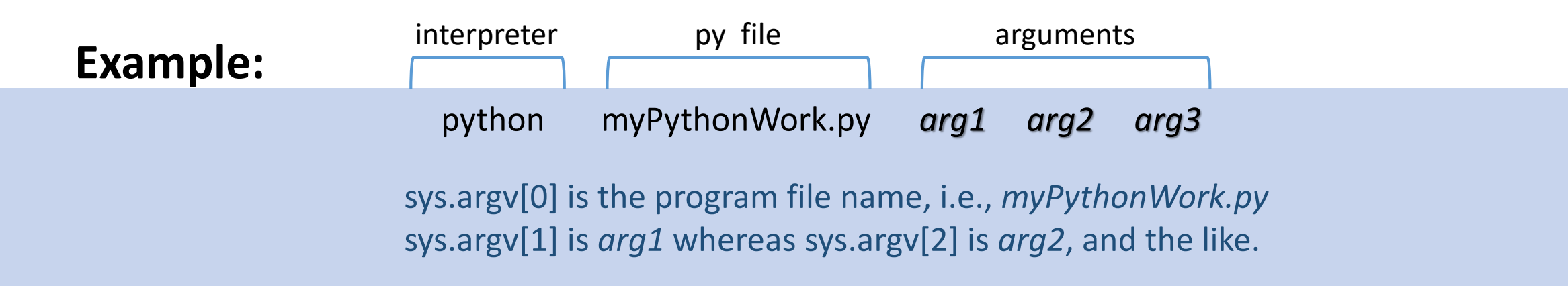

### **Exercises**

- 1. Print a message which states whether a year which is taken as input is a leap year or not to the screen.
- 2. Convert a number which is taken from the input to binary format and print it to the screen.
- 3. Calculate the roots of  $x^2 + bx + c = 0$  and print the result to the screen (b and c are taken from the input).

### **Exercise Solutions**

```
"""Exercise-1 : Leap year"""
```
 $year = int (input ("Please write a year to check whether it is a leap year or not\n")$ 

```
if year % 4 == 0 :
    print("{}' is a leap year".format(year))
else:print("{} is not a leap year".format(year))
```

```
"""Exercise-2: Number basen on 2"""
number = int (input('Please write a number \n')')
```

```
baseTwo = ""
```

```
while number >= 2:
    baseTwo = str(number % 2) + baseTwo
    number = number // 2
```

```
baseTwo = str(number) + baseTwoprint (baseTwo)
```
"""Exercise-3 : Calculate of the roots of quadratic equation"""

```
numberB = int(input("Please write value of b\n"))
numberC = int(input("Please write value of c \n\in'))
numberA = 1delta = pow(numberB, 2) - 4 * numberA * numberCif delta > 0:
    root1 = (-numberB + pow (delta, 0.5)) / 2 * numberAroot2 = (-numberB - pow (delta , 0.5)) / 2 * numberAprint ("Roots of the equation is {0} and {1}.".format (root1, root2))
elif delta ==0:
    root = (-numberB) / 2 * numberA
    print ("Root of the equation is {}.".format (root))
else:
```
**print ("There is no root in this equation")**